## The book was found

# Teach Yourself VISUALLY PowerPoint 2013

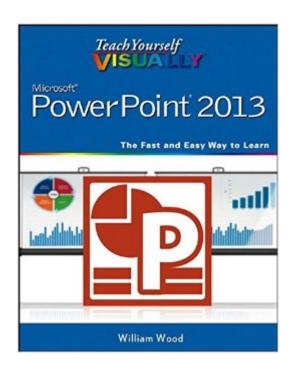

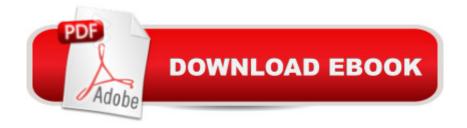

### **Synopsis**

A straightforward, visual approach to learning the new PowerPoint 2013! PowerPoint 2013 boasts updated features and new possibilities; this highly visual tutorial provides step-by-step instructions to help you learn all the capabilities of PowerPoint 2013. It covers the basics, as well as all the exciting new changes and additions in a series of easy-to-follow, full-color, two-page tutorials. Learn how to create slides, dress them up using templates and graphics, add sound and animation, and more. This book is the ideal "show me, don't tell me" guide to PowerPoint 2013. Demonstrates how to create memorable and captivating presentations using PowerPoint 2013, the latest generation of Microsoft's presentation software Walks you through PowerPoint 2013's new features, including new wide-screen themes and variants, improved collaboration tools, and an enhanced Presenter View Shows you how to create slides, dress them up with templates and graphics, add sound and animation, and present in a business or Internet setting Features easy-to-follow, full-color, two-page tutorials With Teach Yourself VISUALLY PowerPoint 2013, you have the power to make a remarkable presentation!

#### **Book Information**

Paperback: 352 pages

Publisher: Visual; 1 edition (March 18, 2013)

Language: English

ISBN-10: 1118510429

ISBN-13: 978-1118510421

Product Dimensions: 7.4 x 0.8 x 9.2 inches

Shipping Weight: 1.8 pounds (View shipping rates and policies)

Average Customer Review: 3.9 out of 5 stars Â See all reviews (12 customer reviews)

Best Sellers Rank: #721,194 in Books (See Top 100 in Books) #79 in Books > Computers &

Technology > Software > Microsoft > Microsoft Powerpoint #118 in Books > Computers &

Technology > Business Technology > Software > Presentation Software #9464 in Books >

Textbooks > Computer Science

#### Customer Reviews

This is perhaps the best computer program instruction book that I have purchased, and I have purchased many. It divides the information about PowerPoint 2013 into 16 chapters, which are arranged in a logical order that is appropriate for most users. Each chapter begins with a clear and useful summary of the main points, and then goes through the program's procedures systematically.

Instructions for each activity are keyed to an adjacent screen image in a very effective manner. To be fair to PowerPoint beginners, I admit that I have done a lot of PowerPoint in the past, with older versions. I wish I had owned a book of this clarity in the past. After a hiatus of several years, this book got me up to speed on the latest version of PowerPoint with minimal time and effort. A minor quibble is that the index is in pointlessly tiny type, while wasting a lot of white space. Overall, a great job!--- Donald Wulfinghoff, author of SUPER HOUSE

Very helpful. This book takes me step-by-step through building a presentation. I don't have to puzzle over difficult written instructions. A single step is given in writing, and on the same page a graphic shows how to perform that step. This volume shows the vast array of PowerPoint features and includes helpful shortcuts. Worth the price.

Please note this book is only for reading, as there are NO PRACTICE FILES. I wished I saw the authors notes before I purchased 3 of his books ("This book is for the READER ...") Therefore you cannot practice with the pictorial examples shown in the book. If you want to practice the steps, you will need to have your own source materials (or create them). I think it is distracting to work with different images in the study/reference and different images for practice. I do not understand why the author did not provide the same files that he used to create the exercise to the reader.

Book needs project activities after each section taught to be effective...perform tasks using computer to assure comprehension with project answer/outcome at the end to make sure the project was done correctly.

Pictures are nearly impossible to see.....they should be made larger. Not everyone is 20 years old with excellent eyesight.

I haven't read this yet, just bits and pieces. Little more tech than the Dummy book. Great resource though.

#### Download to continue reading...

Teach Yourself VISUALLY PowerPoint 2016 (Teach Yourself VISUALLY (Tech)) Teach Yourself Visually iPod Touch (Teach Yourself VISUALLY (Tech)) by Hart-Davis, Guy published by John Wiley & Sons (2013) Teach Yourself VISUALLY Apple Watch (Teach Yourself VISUALLY (Tech)) Teach Yourself VISUALLY iPad: Covers iOS 9 and all models of iPad Air, iPad mini, and iPad Pro

(Teach Yourself VISUALLY (Tech)) Teach Yourself VISUALLY iMac (Teach Yourself VISUALLY (Tech)) Teach Yourself VISUALLY MacBook (Teach Yourself VISUALLY (Tech)) Teach Yourself VISUALLY iPad: Covers iOS 8 and all models of iPad, iPad Air, and iPad mini (Teach Yourself VISUALLY (Tech)) Teach Yourself VISUALLY MacBook (Teach Yourself VISUALLY Consumer) Teach Yourself VISUALLY Macs (Teach Yourself VISUALLY (Tech)) Teach Yourself VISUALLY iPhone 6s: Covers iOS9 and all models of iPhone 6s, 6, and iPhone 5 (Teach Yourself VISUALLY (Tech)) Teach Yourself VISUALLY (Tech)) Teach Yourself VISUALLY (Tech)) Teach Yourself VISUALLY (Tech)) Teach Yourself VISUALLY (Tech)) Teach Yourself VISUALLY (Tech)) Teach Yourself VISUALLY (Tech)) Teach Yourself VISUALLY (Teach Yourself VISUALLY (Tech)) Teach Yourself VISUALLY (Teach Yourself Visually) Teach Yourself VISUALLY (PowerPoint 2013 Aprender PowerPoint 2013 con las técnicas esenciales / Learn PowerPoint 2013 with the essential techniques (Spanish Edition) Teach Yourself VISUALLY Microsoft Office PowerPoint 2007 Teach Yourself VISUALLY Word 2013 Teach Yourself VISUALLY Excel 2013

**Dmca**